## **agosto 2023**

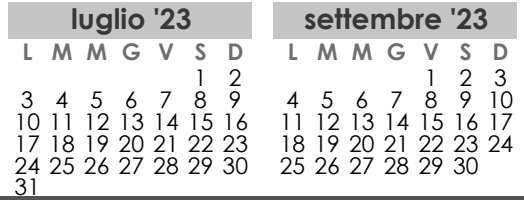

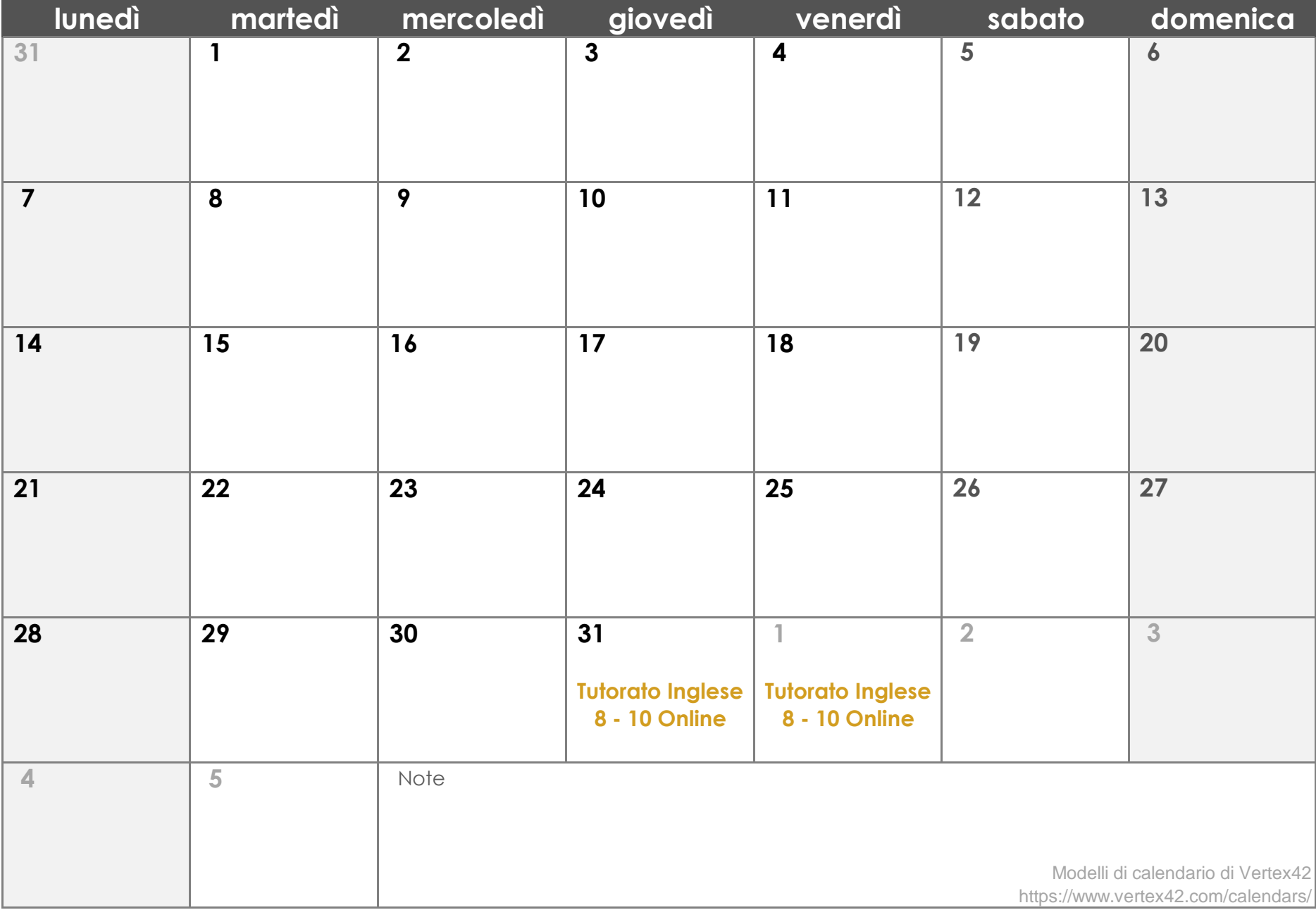

## **settembre 2023**

**L M M G V S D L M M G V S D** 1 2 3 4 5 6<br>
7 8 9 10 11 12 13<br>
14 15 16 17 18 19 20<br>
21 22 23 24 25 26 27<br>
28 29 30 31 7 8 9 10 11 12 13 2 3 4 5 6 7 8 14 15 16 17 18 19 20 9 10 11 12 13 14 15 21 22 23 24 25 26 27 16 17 18 19 20 21 22 28 29 30 31 23 24 25 26 27 28 29 <u>30 31</u> **agosto '23 ottobre '23**

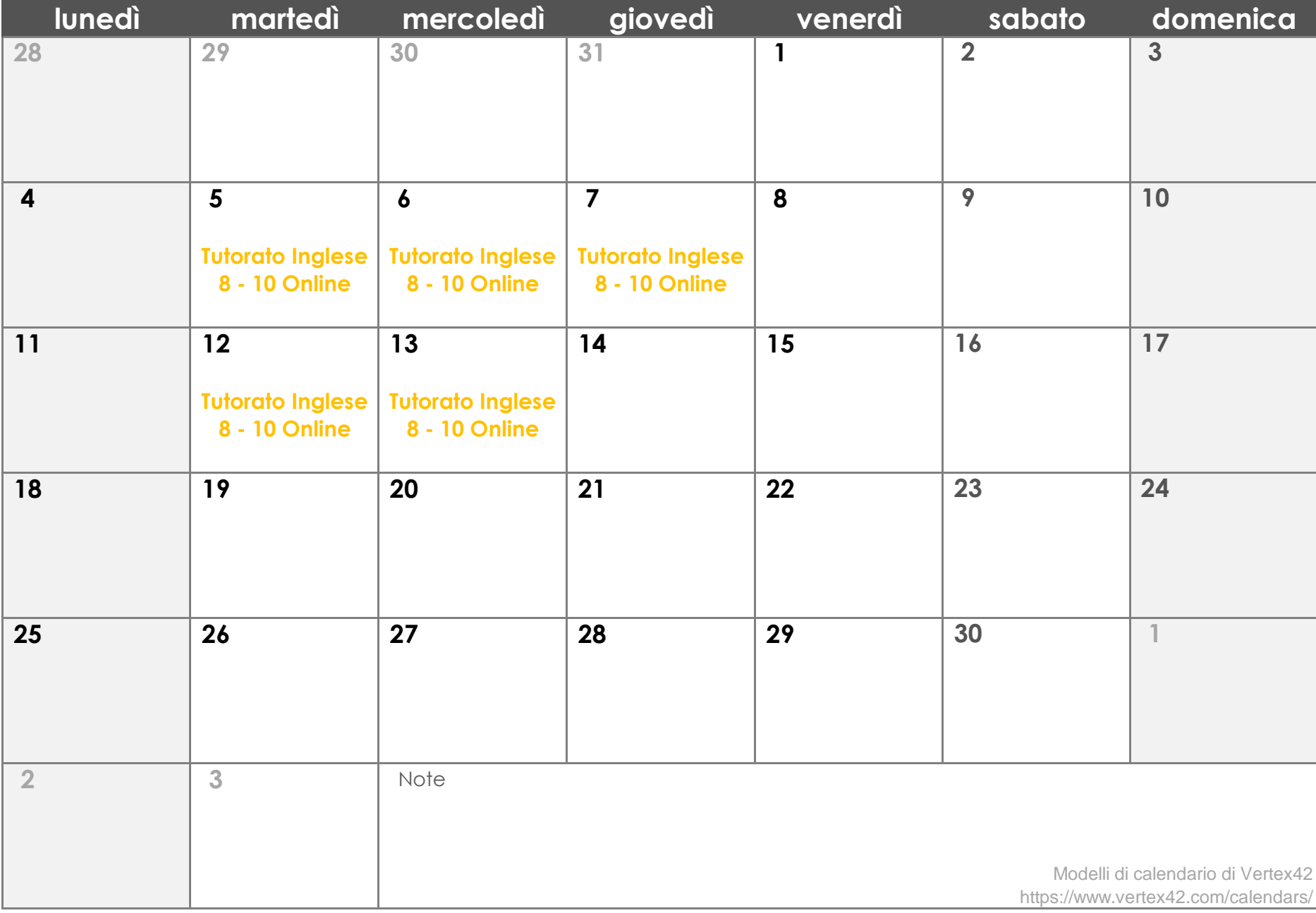